# **Cleverlance SQL**

**Manipulace s daty**

## **Manipulace s daty**

- Vkládání záznamů do tabulky
- Aktualizace záznamů v tabulce
- **· Odstranění záznamu z tabulky**

#### **INSERT**

- **· Vkládání jednoho záznamu**
- Syntaxe:

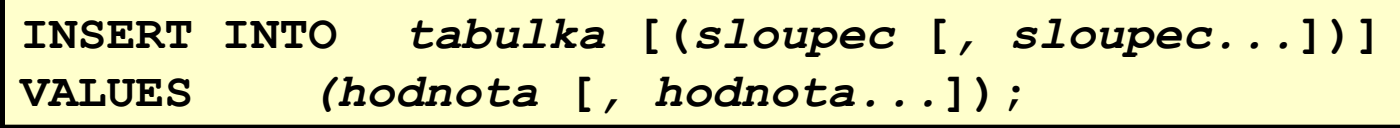

- **· Seznam sloupců můžeme vynechat pokud budeme** vkládat hodnoty do všech sloupců, pořadí hodnot pak musí odpovídat pořadí sloupců v tabulce
- **EXA:** Znakové a datumové proměnné musí být ohraničeny pomocí apostrofů

## **Příklad**

- Založení nového zaměstnance:
	- zamestnanec\_id 123
	- jmeno a prijmeni Milan Hruby
	- **Provide Cukrar**
	- nadrizeny\_id 26
	- oddeleni 6
	- zakladni plat 13000

INSERT INTO zamestnanci (zamestnanec\_id, jmeno, prijmeni, pozice, nadrizeny\_id, datum\_nastupu, oddeleni, zakladni\_plat) VALUES (123, 'Milan', 'Hruby', 'Cukrar', 26, '06-05-2005', 6, 13000);

## **Vkládání hodnoty NULL**

Dvě metody, jak vložit prázdnou hodnotu:

▪ explicitní - použitím hodnoty NULL

#### INSERT INTO platy (id\_zamestnance, mesic, rok, premie) VALUES (5, 12, 1982, NULL);

**·** implicitní - vynecháme sloupec v seznamu sloupců

INSERT INTO platy (id\_zamestnance, mesic, rok) VALUES (5,12, 1982);

## **Defaultní hodnoty**

Pokud použijeme implicitní metodu pro vložení prázdné hodnoty na sloupec pro který je definována defaultní hodnota, pak se záznam uloží s definovanou defaultní hodnotou

## **Default**

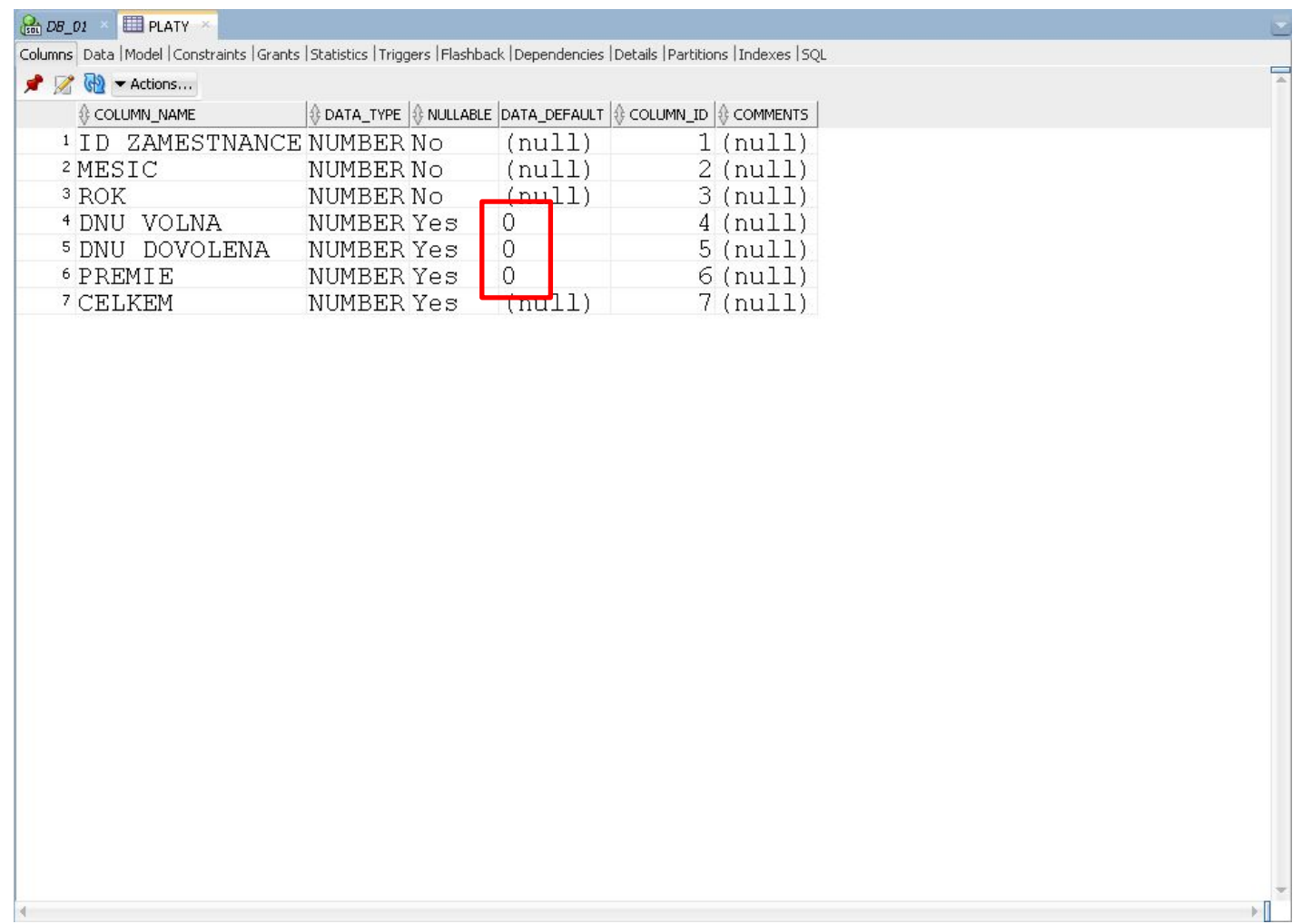

## **Omezení NOT NULL**

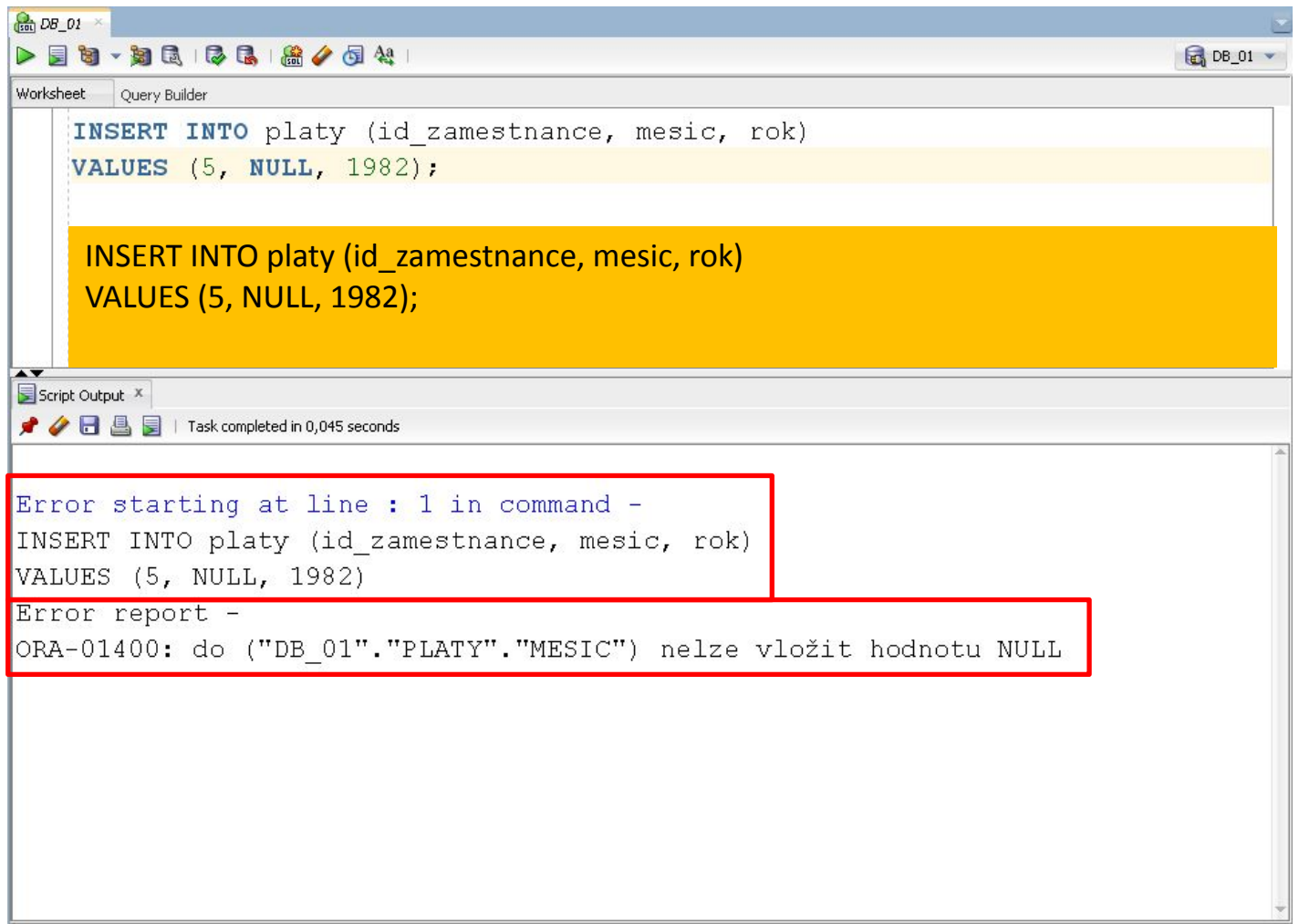

## **FOREIGN KEY**

- Cizí klíč FOREIGN KEY
- **E** Hodnota vkládaná do tohoto sloupce musí existovat v rodičovské tabulce
- **·** Pokud sloupec není součástí primárního klíče je možné vložit hodnotu NULL (pokud na sloupci není omezení NOT NULL)

### **FOREIGN KEY**

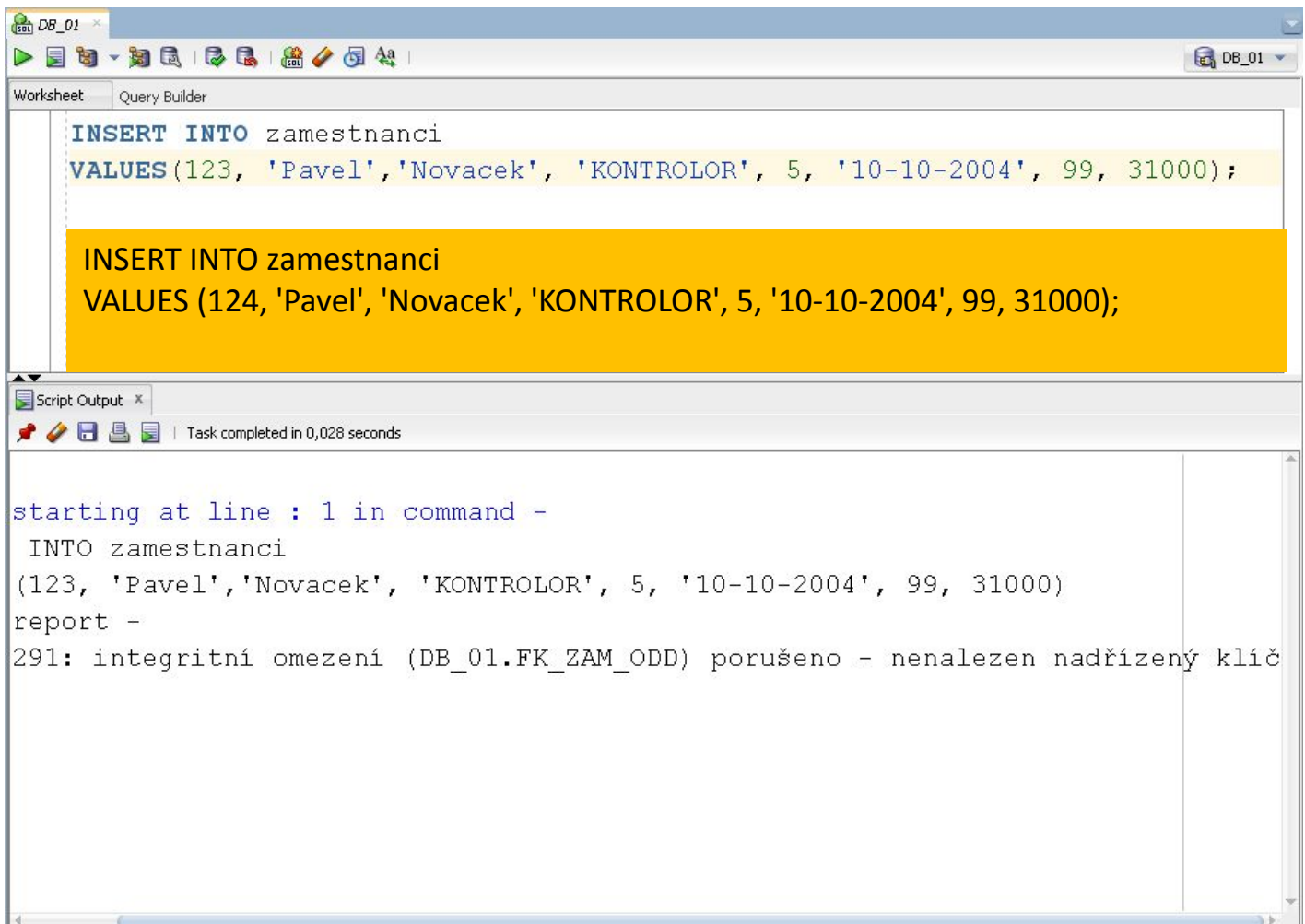

## **Příklad**

Bylo založeno nové oddělení a zároveň byl přijat nový pracovník, který bude toto oddělení vést

Založte oba dva nové záznamy

- nové oddělení, které bude mít jako managera nového pracovníka
- nového pracovníka, který bude pracovat v novém oddělení

#### **Automatické generování identifikátorů**

- MS SQL
	- CREATE TABLE *tablename* ( *tablename\_id* INT **IDENTITY** PRIMARY KEY, ...)
- MySQL
	- CREATE TABLE *tablename* ( *tablename\_id* INTEGER **AUTO\_INCREMENT** PRIMARY KEY, ...)
- Oracle
	- s využitím sekvence a triggerů

# **Sekvence (Oracle)**

**Executor Sekvence je numerický generátor hodnot** 

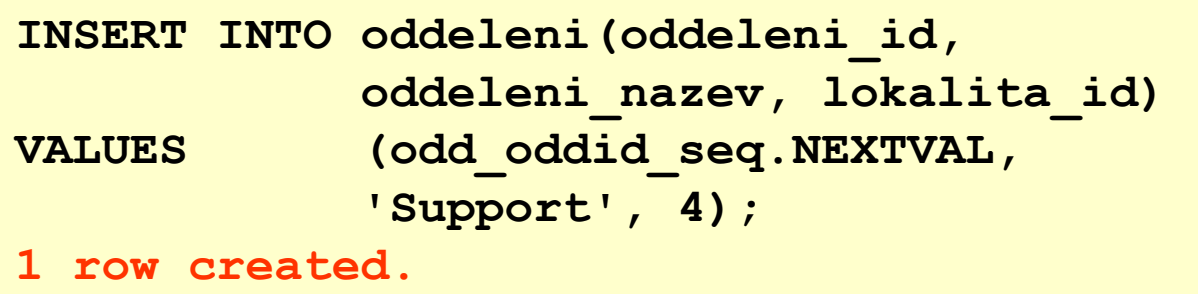

- NEXTVAL vrací příští použitelné sekvenční číslo. Jde o unikátní hodnotu vždy když je voláno bez ohledu na uživatele
- **EXAL OMSAL OBSAHUJE poslední sekvenční hodnotu** vydanou pro aktuálního uživatele

# **Trigger (Oracle)**

- Trigger na generovani primarnich klicu pro zamestnance?
- CREATE TABLE mytable ( mytable\_id INTEGER PRIMARY KEY, ... -- (other columns) );

```
CREATE SEQUENCE mytable_seq;
```

```
CREATE TRIGGER mytable_seq_trigger
BEFORE INSERT ON mytable FOR EACH ROW
BEGIN
 IF (:new.mytable_id IS NULL) THEN
 SELECT mytable seq.nextval INTO :new.mytable id
  FROM DUAL;
  END IF;
END;
/
```
#### **UPDATE**

- Umožňuje změnit stávající data
- Úprava sloupců vyjmenovaných v klauzuli SET se provede u všech záznamů, které odpovídají podmínkám v klauzuli WHERE
- Syntaxe:

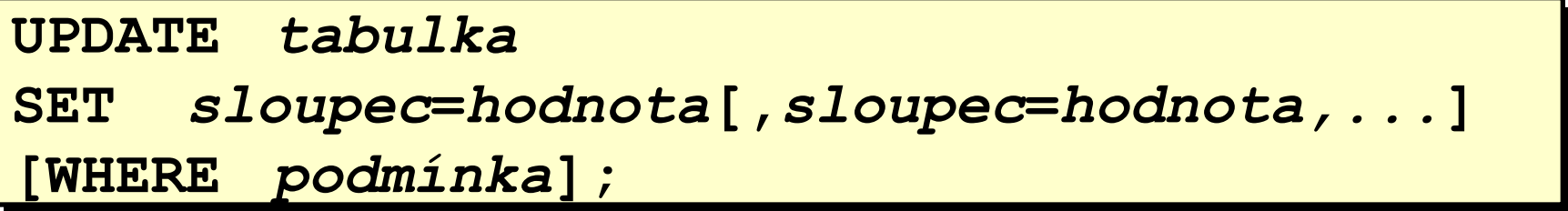

# **Příklad UPDATE**

■ Zvyšte plat o 1000 Kč všem účetním.

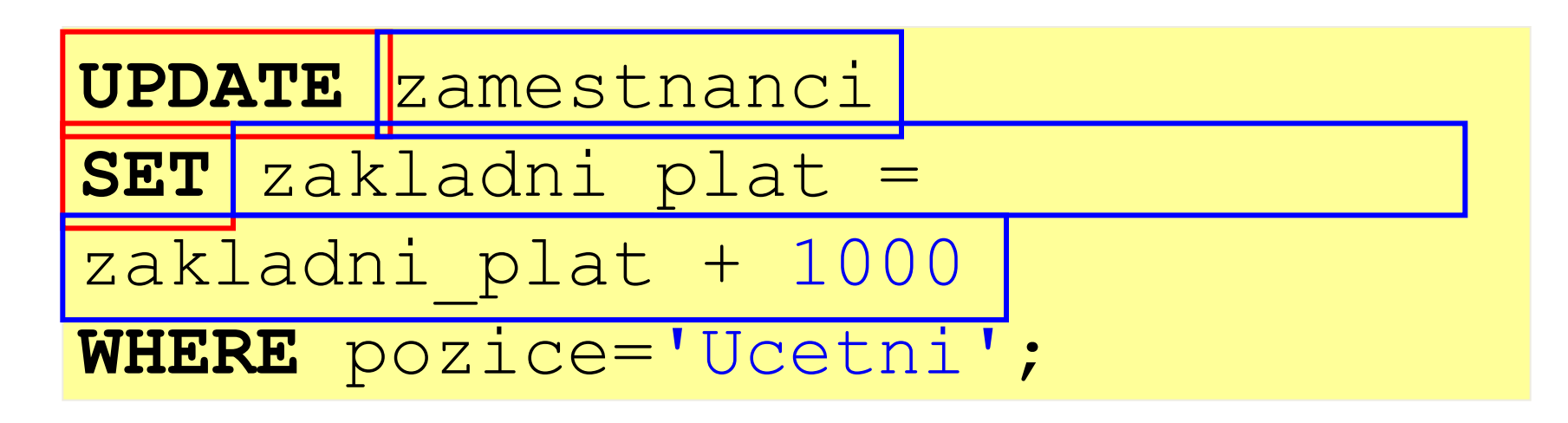

**UPDATE** *tabulka* **SET** *sloupec***=***hodnota***[,***sloupec***=***hodnota,...***] [WHERE** *podmínka***];**

#### **DELETE**

**·** Příkaz DELETE slouží k odstranění záznamů z tabulky

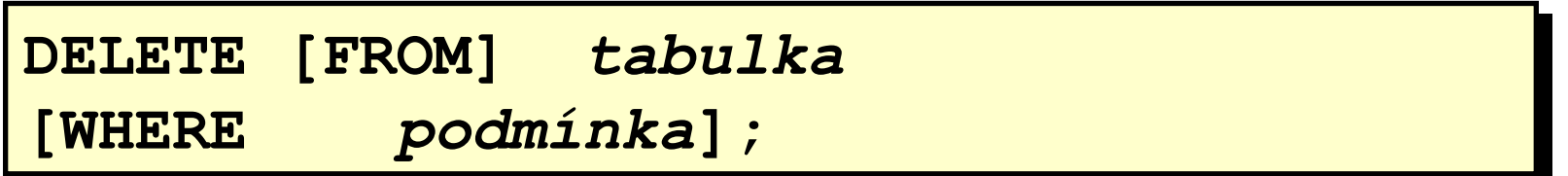

- **Odstraní všechny záznamy, které splňují podmínky uvedené v** klauzuli WHERE
- **EXEC** smazat pouze celý řádek ne jen hodnoty jednotlivých sloupců

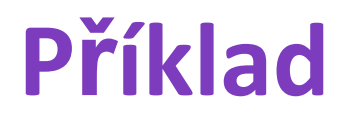

▪ Smažeme zaměstnance se zaměstnaneckým číslem 123, kterého jsme založili v úvodu této lekce

#### **DELETE FROM** zamestnanci **WHERE** zamestnanec\_id=123;

## **Cvičení**

- 1. Založte nový záznam v tabulce zaměstnanci, novému uživateli dejte své jméno a svůj datum nástupu, základní plat nevyplňujte
- 2. Aktualizujte nový záznam založený v předchozím kroku, změňte základní plat na 100 000.
- 3. Smažte zaměstnance, kterého jste v prvním kroku založili.